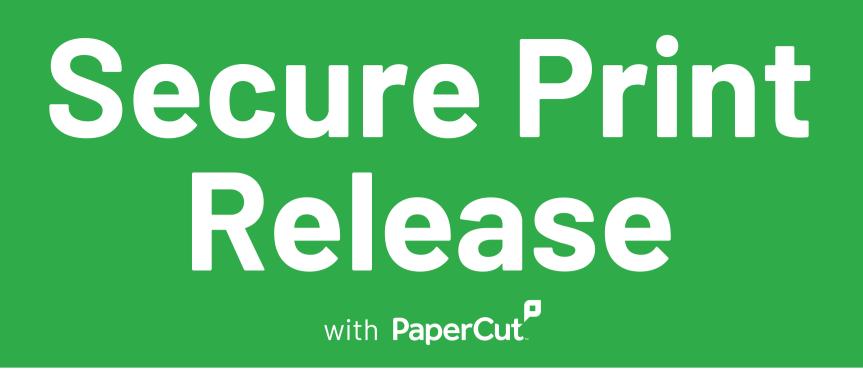

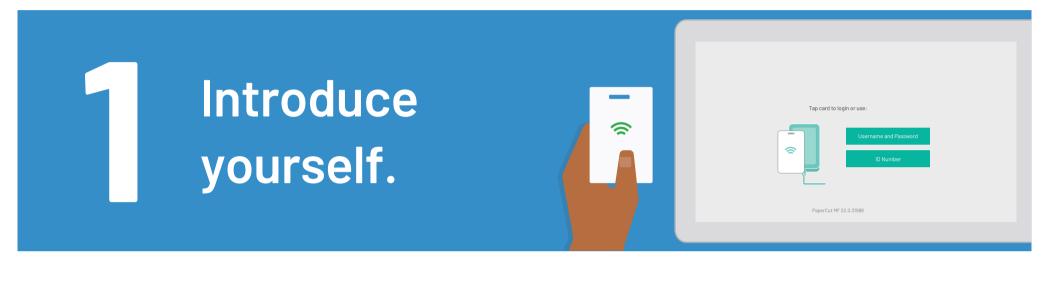

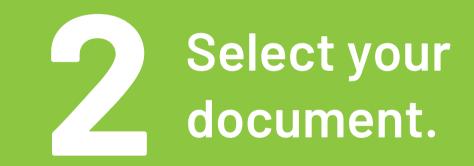

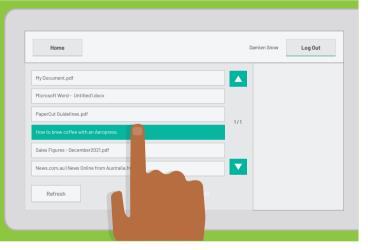

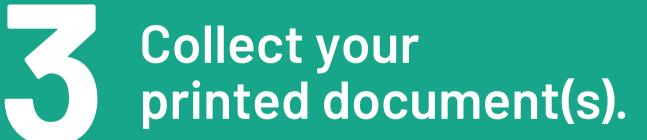

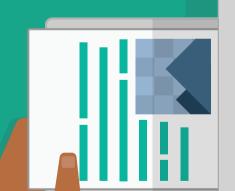

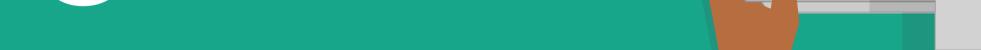

## Say goodbye.

| Home                                          | Damien Snow | Log Out |
|-----------------------------------------------|-------------|---------|
| My Document.pdf                               |             |         |
| Microsoft Word - Untitled1.docx               |             |         |
| PaperCut Guidelines.pdf                       | 1/1         |         |
| How to brew coffee with an Aeropress.         |             |         |
| Sales Figures - December2021.pdf              |             |         |
| News.com.au   News Online from Australia.html | ▼           |         |
| Refresh                                       |             |         |